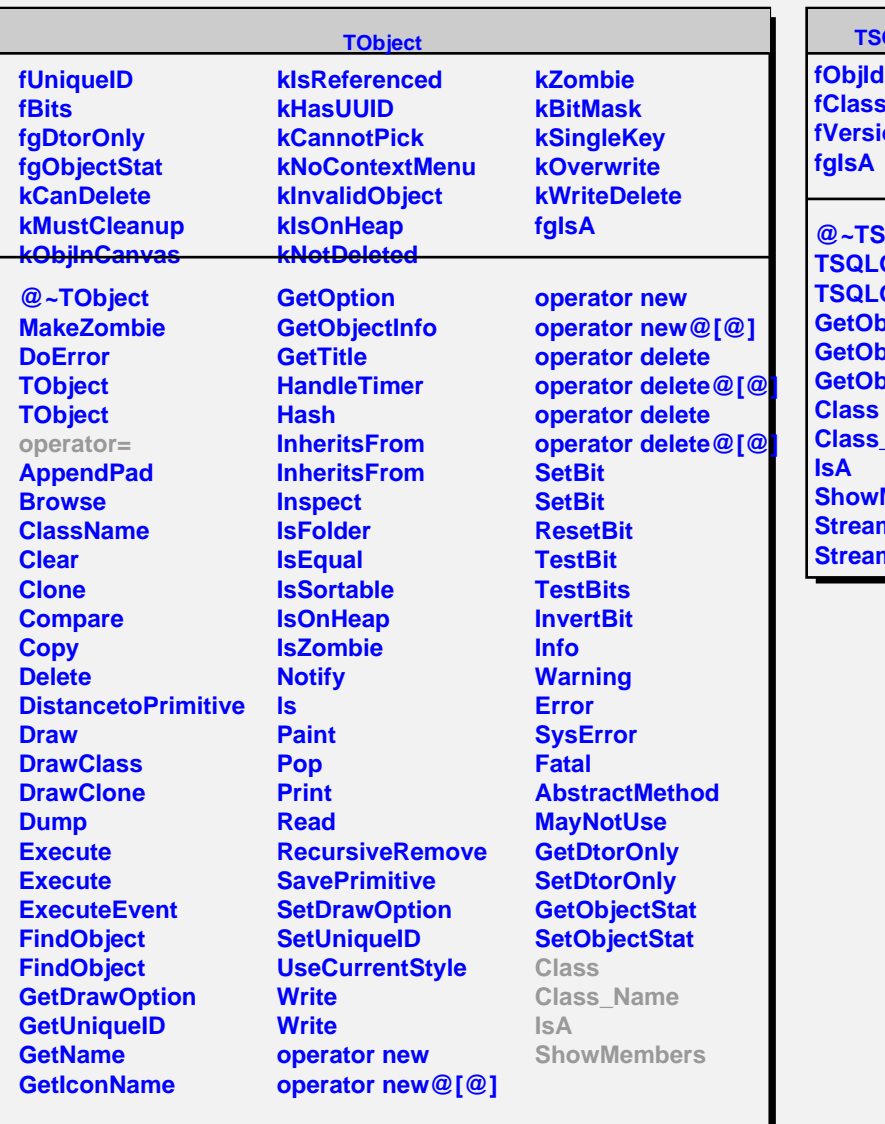

## **TSQLObjectInfo**

**sName ion** 

**@~TSQLObjectInfo TSQLObjectInfo TSQLObjectInfo GetObjId GetObjClassName GetObjVersion Class\_Name Members** mer merNVirtual